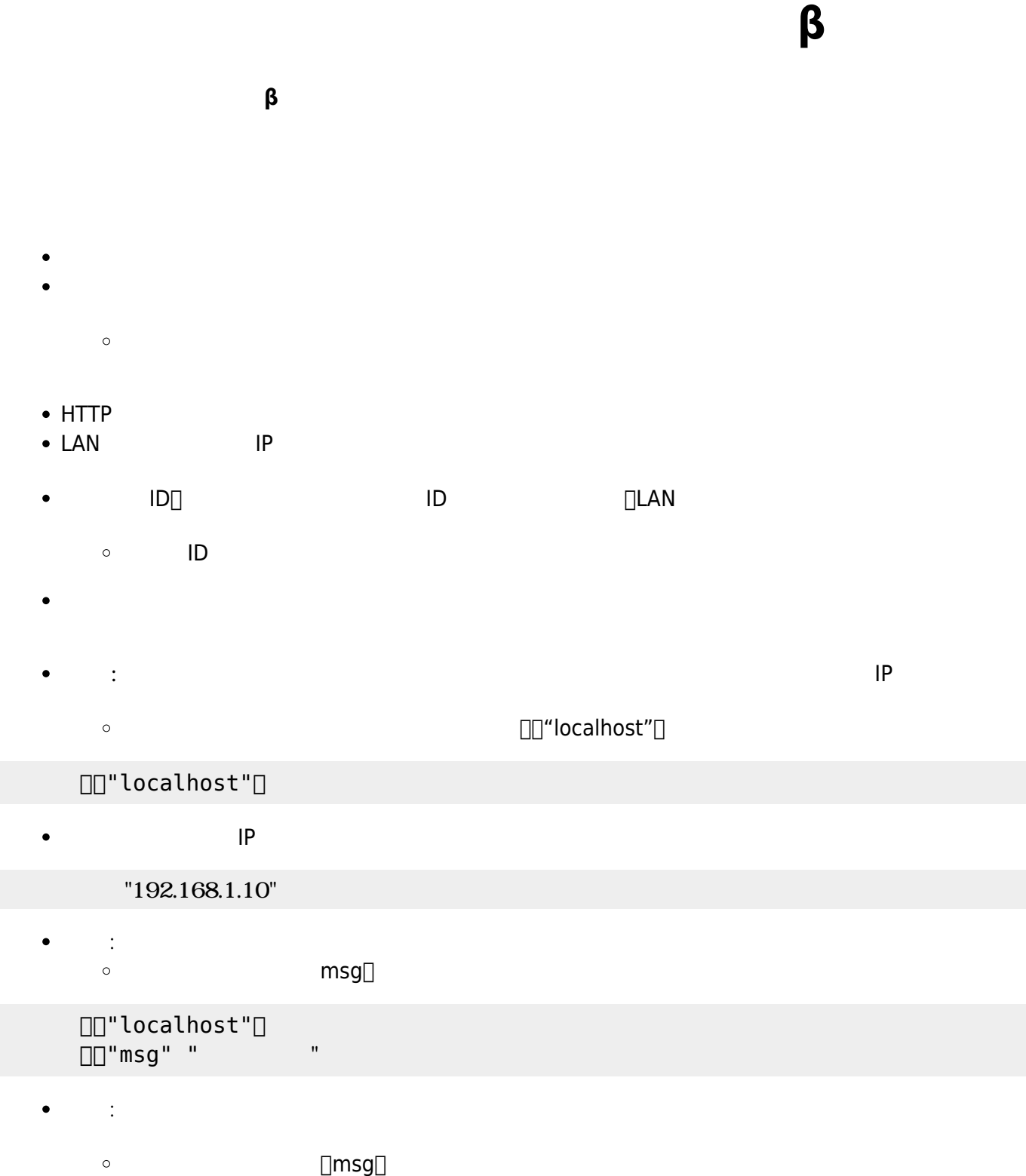

 $\Box$ "localhost" $\Box$  $\square \square$ "msg" $\square$ 

From:  $h$ ttps://dolittle.eplang.jp/ Permanent link:

**[https://dolittle.eplang.jp/ref\\_network\\_js?rev=1620888409](https://dolittle.eplang.jp/ref_network_js?rev=1620888409)**

Last update: **2021/05/13 15:46**

 $\mathbf{x}$